, tushu007.com  $<<$  CAD  $>>$ 

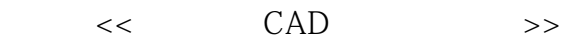

- 13 ISBN 9787122075581
- 10 ISBN 7122075583

出版时间:2010-4

页数:204

PDF

更多资源请访问:http://www.tushu007.com

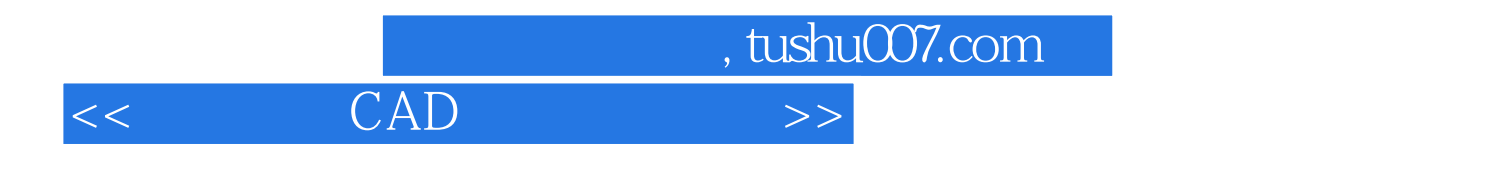

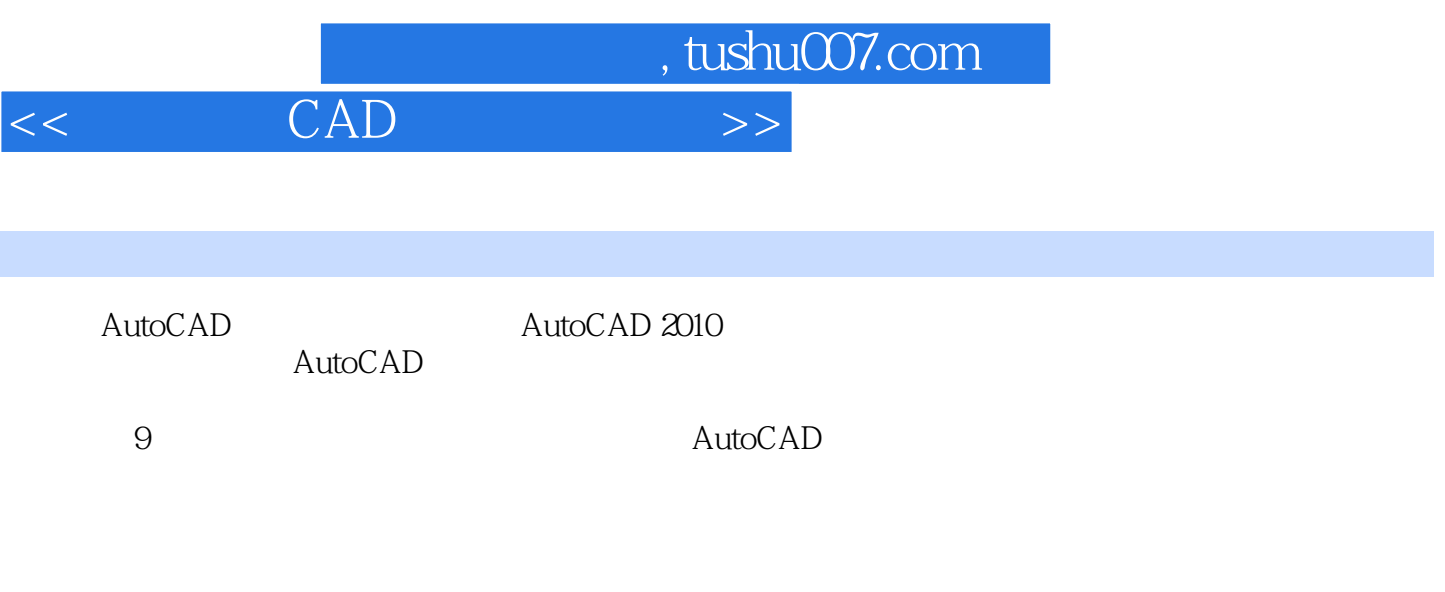

AutoCAD

*Page 3*

 $,$  tushu007.com

 $<<$  CAD  $>>$ 

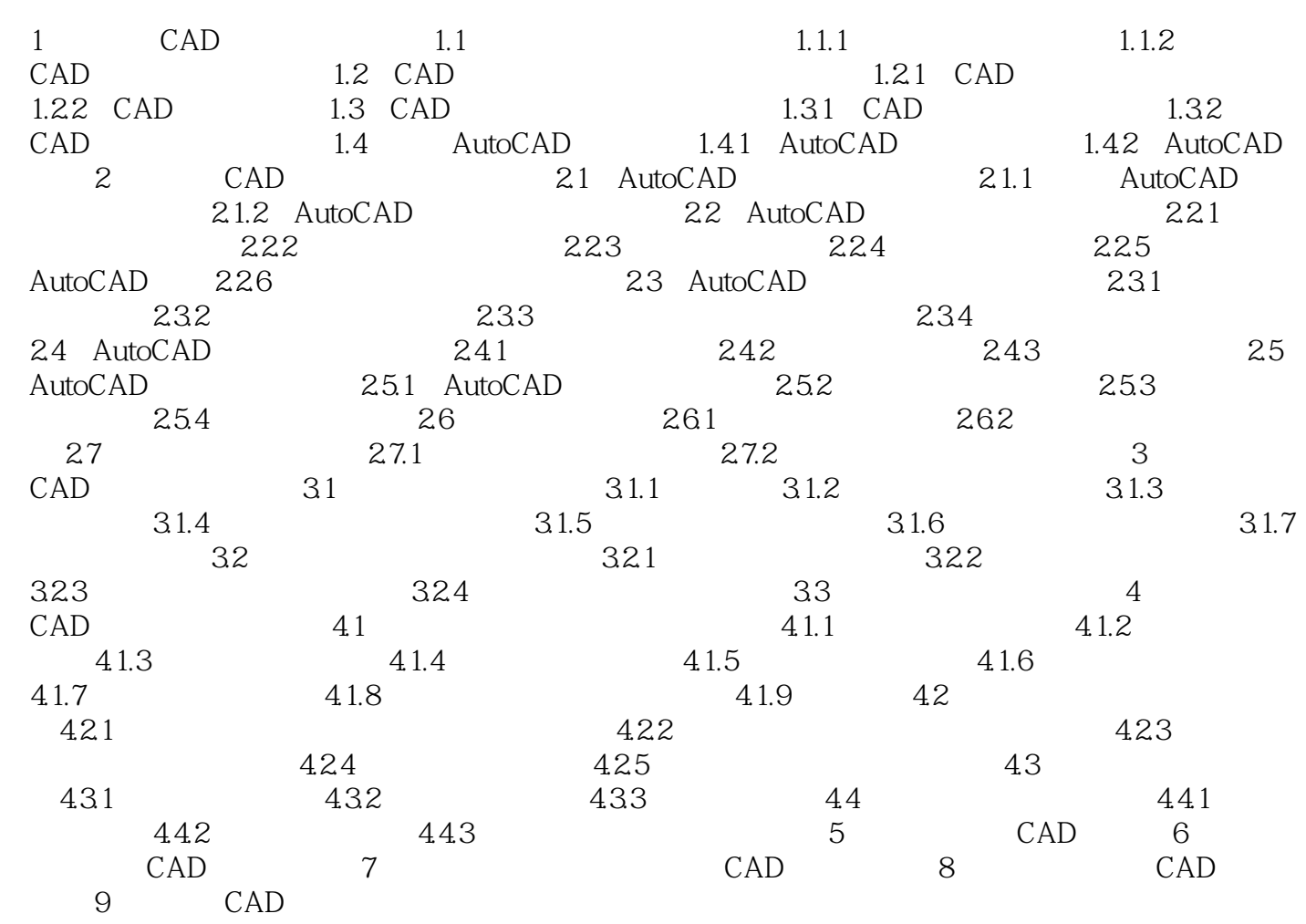

 $,$  tushu007.com  $<<$  CAD  $>>$ 

2.1.2.10

设置方法是单击"格式"下拉菜单选择"文字样式"命令,在弹出"文字样式"对话框中进行设置,  $\frac{1}{2}$  and  $\frac{1}{2}$  and  $\frac{1}{2}$  a 2 12

 $2\quad1\quad2\quad11$ 

 $\frac{1}{\sqrt{2}}$  $\alpha$ : a:  $\alpha$  , a:  $\alpha$  , a:  $\$  $\mathcal{Y}$  $\frac{1}{2}$  and  $\frac{1}{2}$  and  $\frac{1}{2}$  a

 $\mathcal{L}$  and  $\mathcal{L}$  and 2 13

2 14

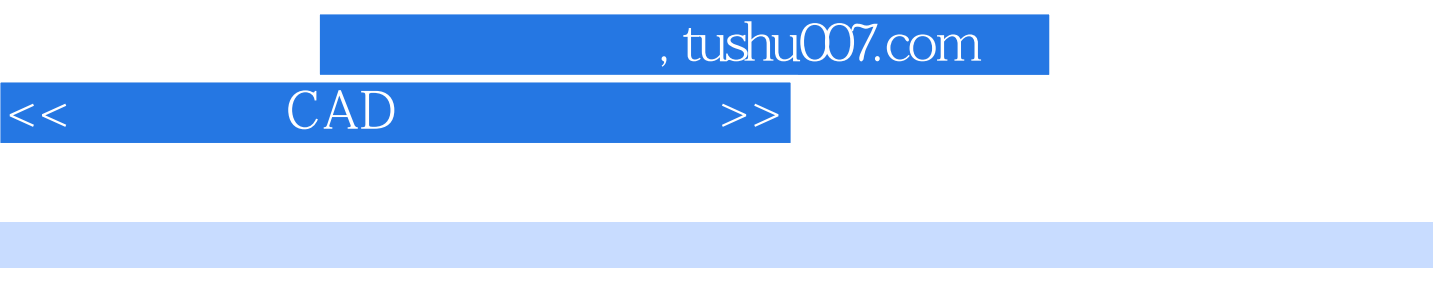

CAD AutoCAD2010

*Page 6*

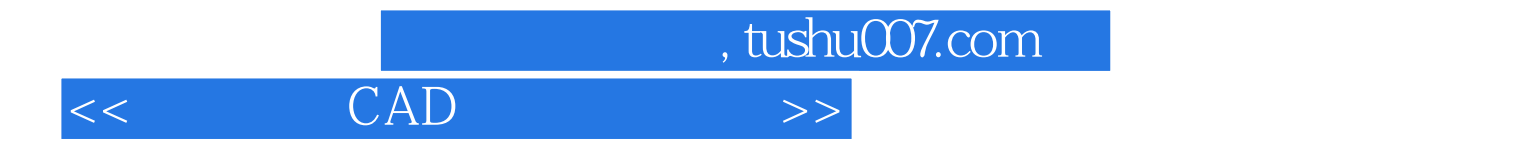

本站所提供下载的PDF图书仅提供预览和简介,请支持正版图书。

更多资源请访问:http://www.tushu007.com